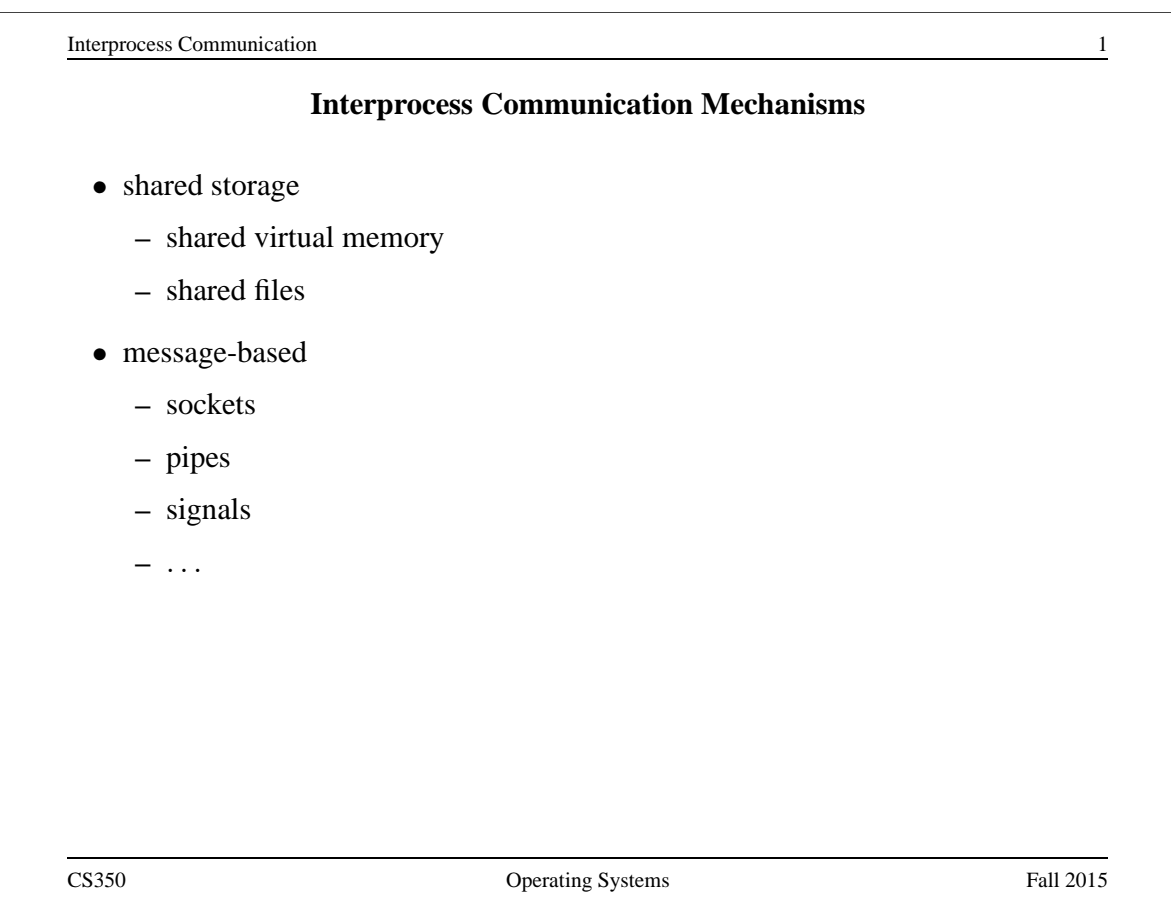

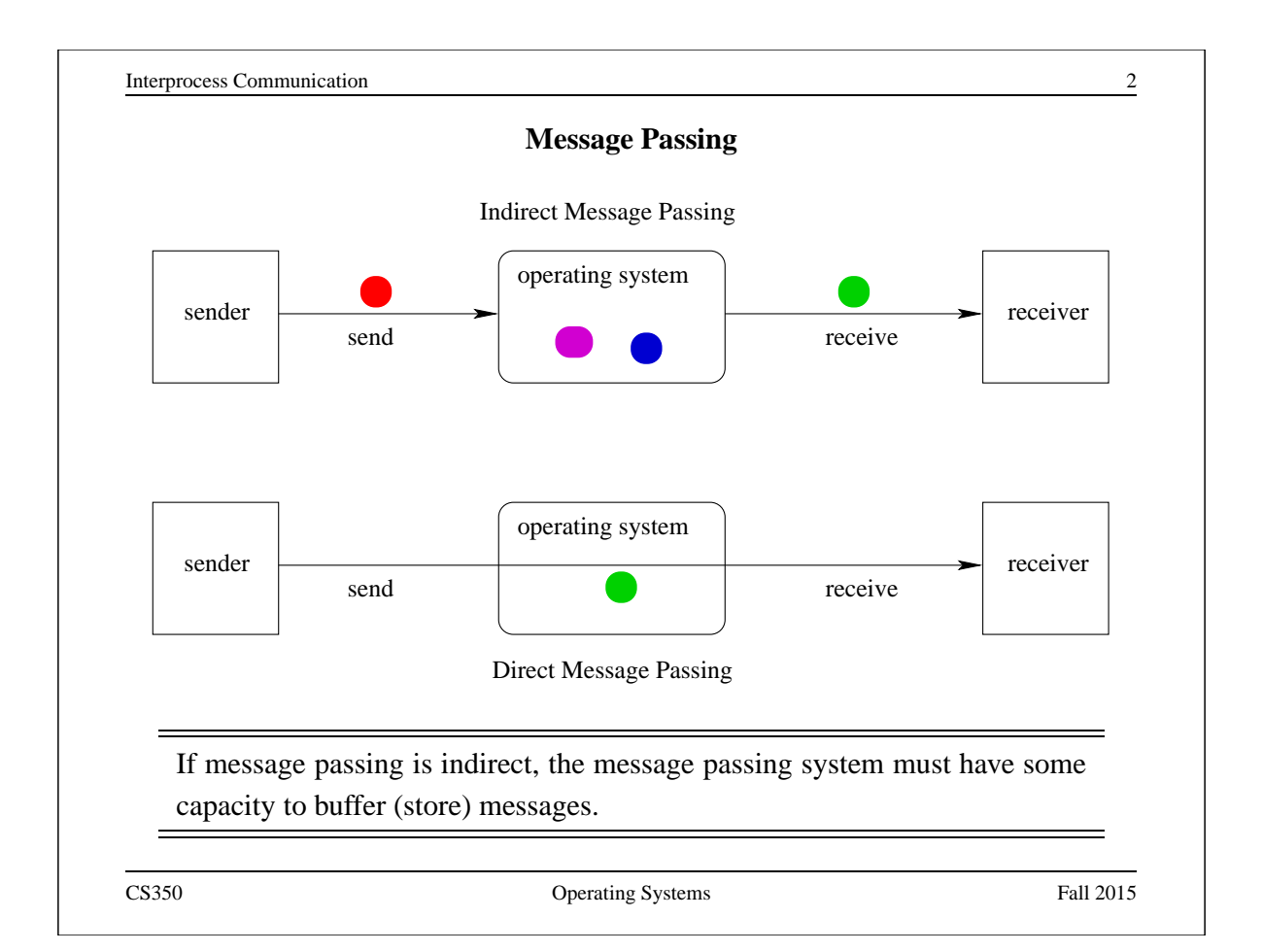

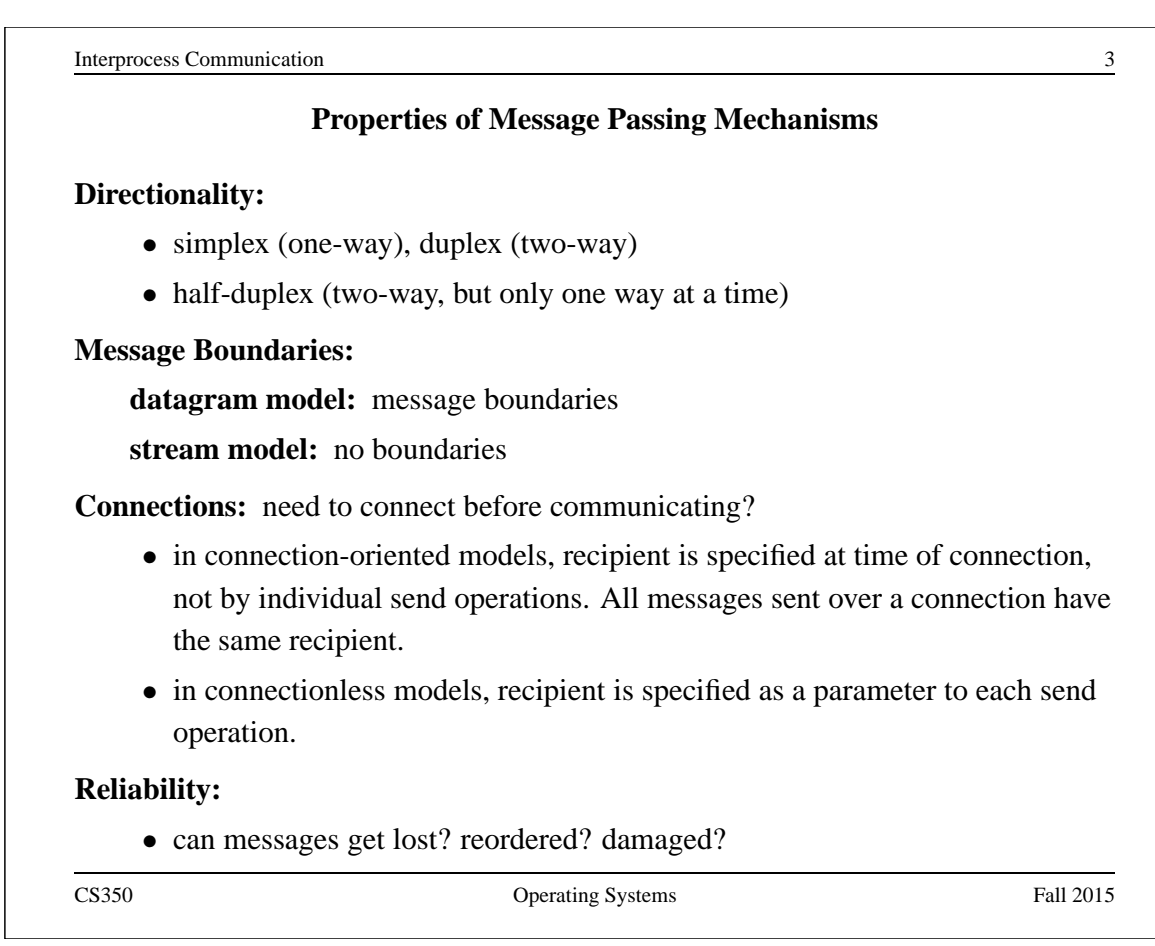

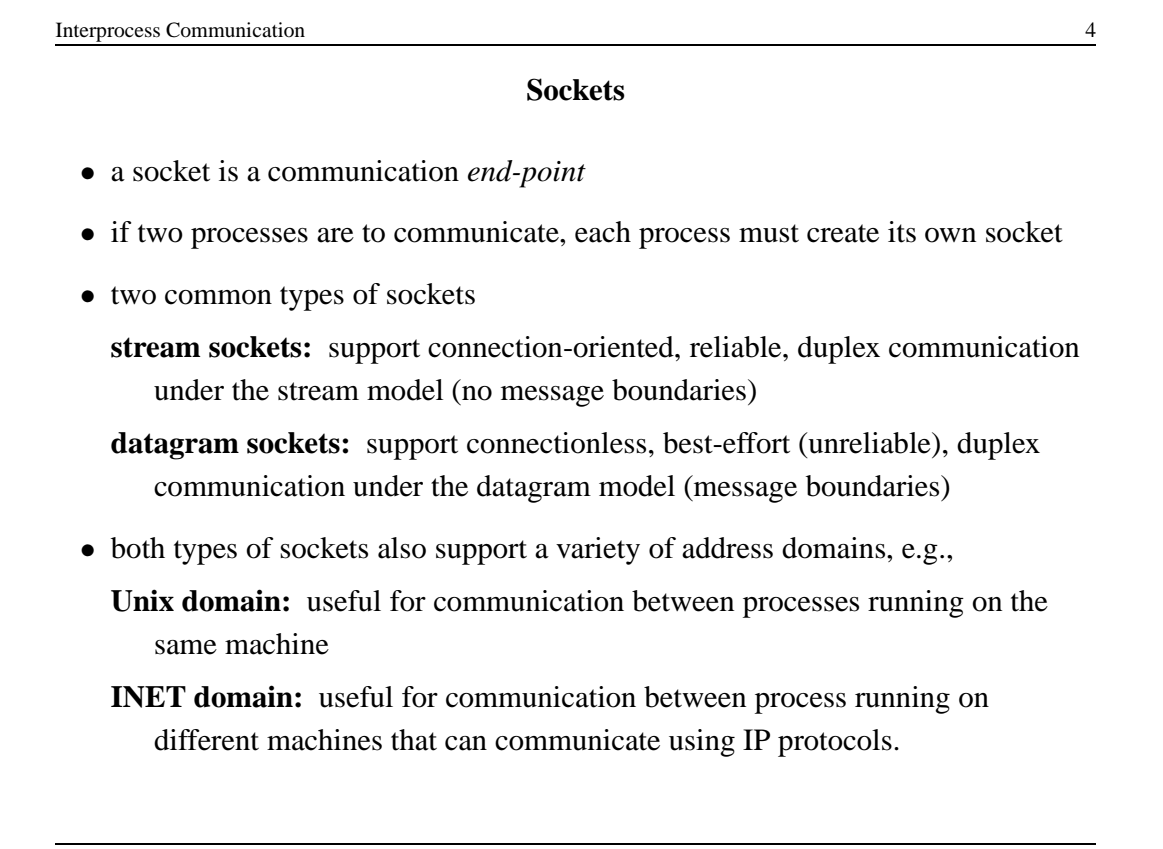

**Interprocess Communication** 5

## **Using Datagram Sockets (Receiver)**

s = socket(addressType, SOCK\_DGRAM); bind(s,address); recvfrom(s,buf,bufLength,sourceAddress); . . . close(s);

- socket creates a socket
- bind assigns an address to the socket
- recvfrom receives a message from the socket
	- **–** buf is a buffer to hold the incoming message
	- **–** sourceAddress is a buffer to hold the address of the message sender
- both buf and sourceAddress are filled by the recvfrom call

CS350 Operating Systems Fall 2015

```
Interprocess Communication 6
                   Using Datagram Sockets (Sender)
s = socket(addressType, SOCK_DGRAM);
sendto(s,buf,msgLength,targetAddress)
. . .
close(s);
 • socket creates a socket
 • sendto sends a message using the socket
    – buf is a buffer that contains the message to be sent
    – msgLength indicates the length of the message in the buffer
    – targetAddress is the address of the socket to which the message is to
      be delivered
```
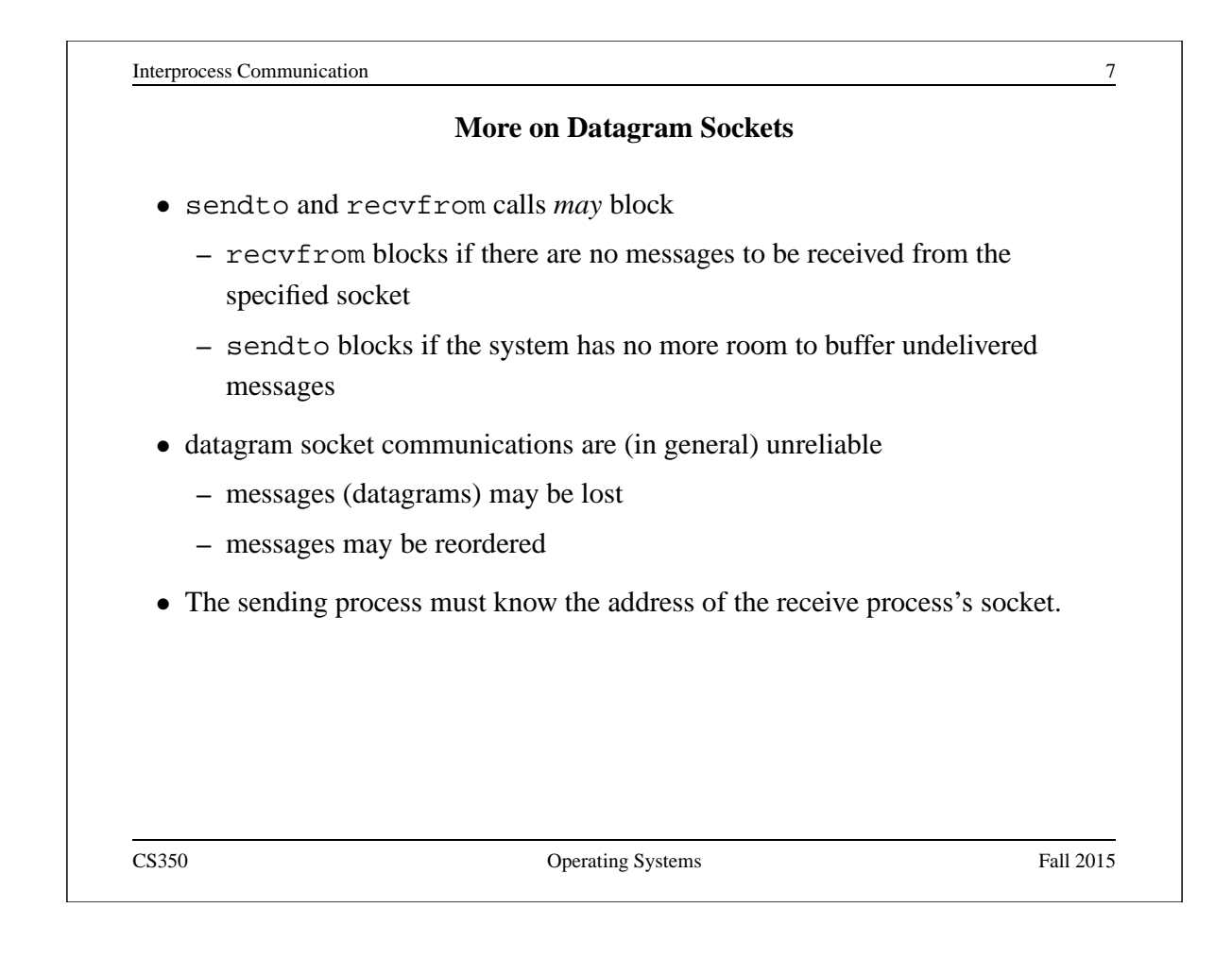

```
Interprocess Communication 8
               Using Stream Sockets (Passive Process)
s = socket(addressType, SOCK_STREAM);
bind(s,address);
listen(s,backlog);
ns = accept(s,sourceAddress);
recv(ns,buf,bufLength);
send(ns, buf, bufLength);
. . .
close(ns); // close accepted connection
close(s); // don't accept more connections
 • listen specifies the number of connection requests for this socket that will be
   queued by the kernel
 • accept accepts a connection request and creates a new socket (ns)
 • recv receives up to bufLength bytes of data from the connection
 • send sends bufLength bytes of data over the connection.
CS350 Operating Systems Fall 2015
```
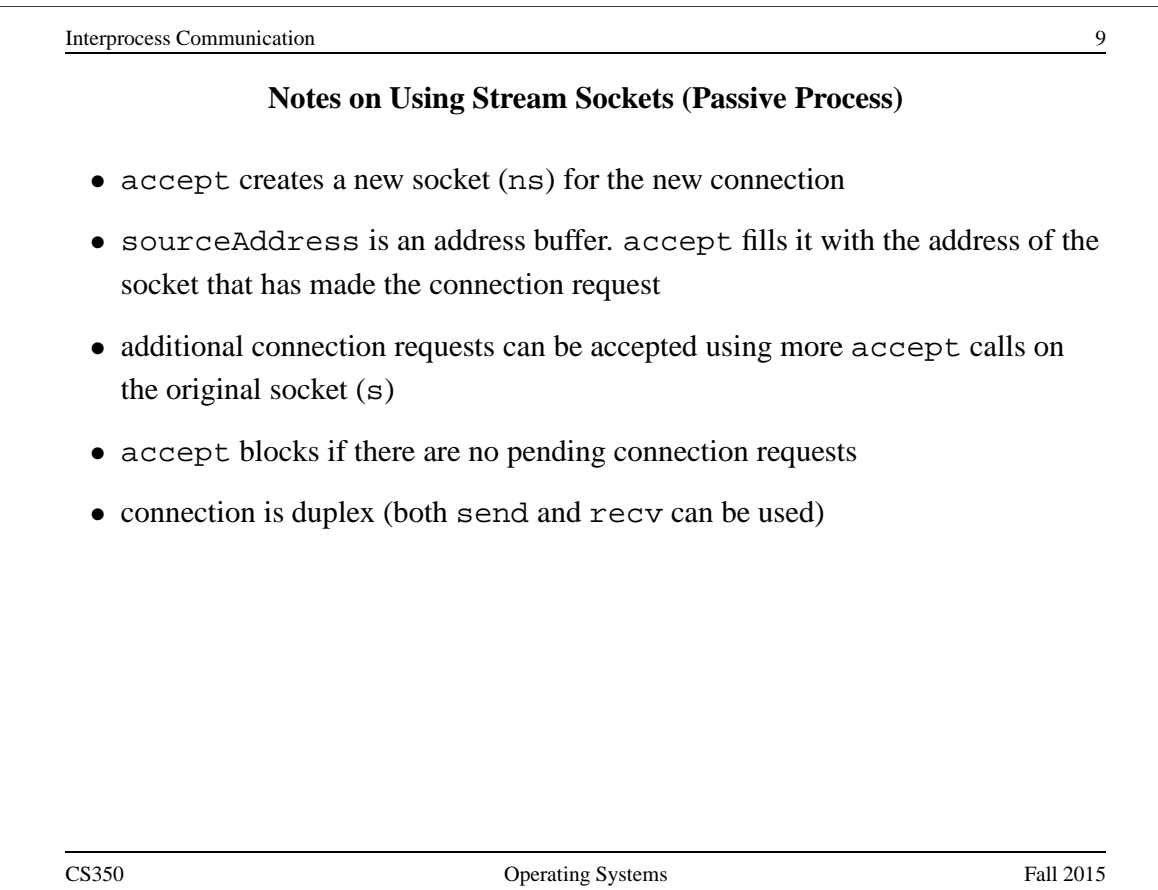

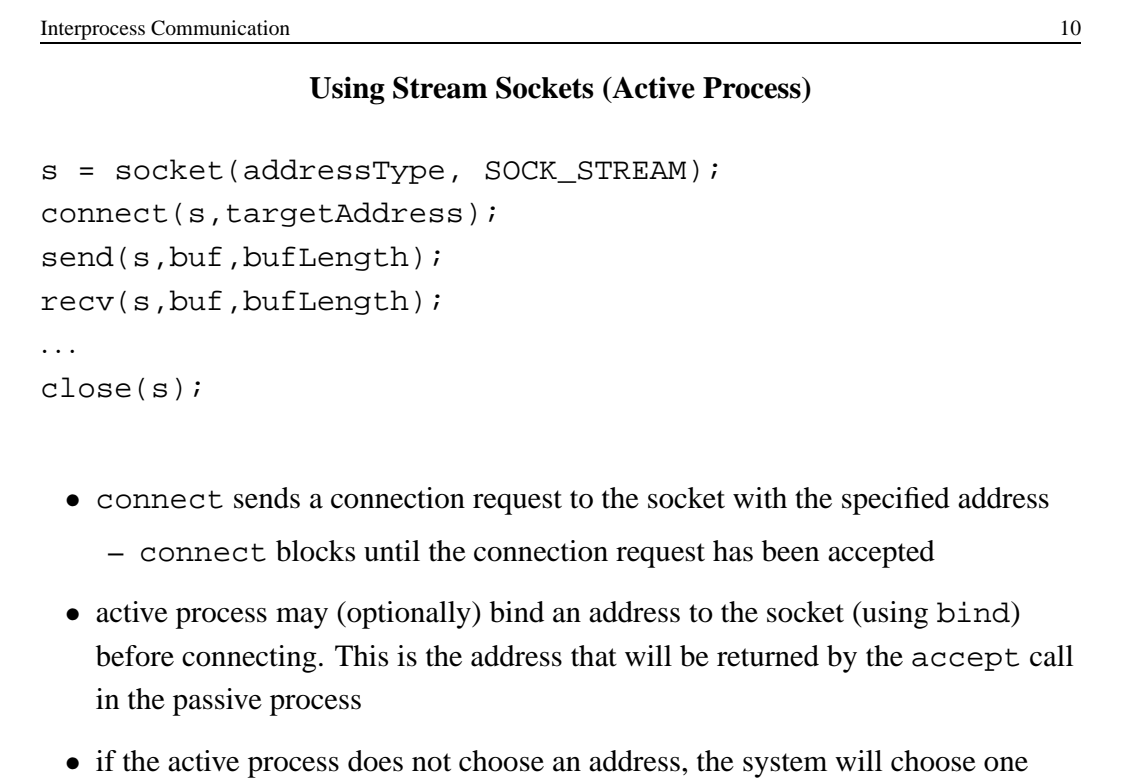

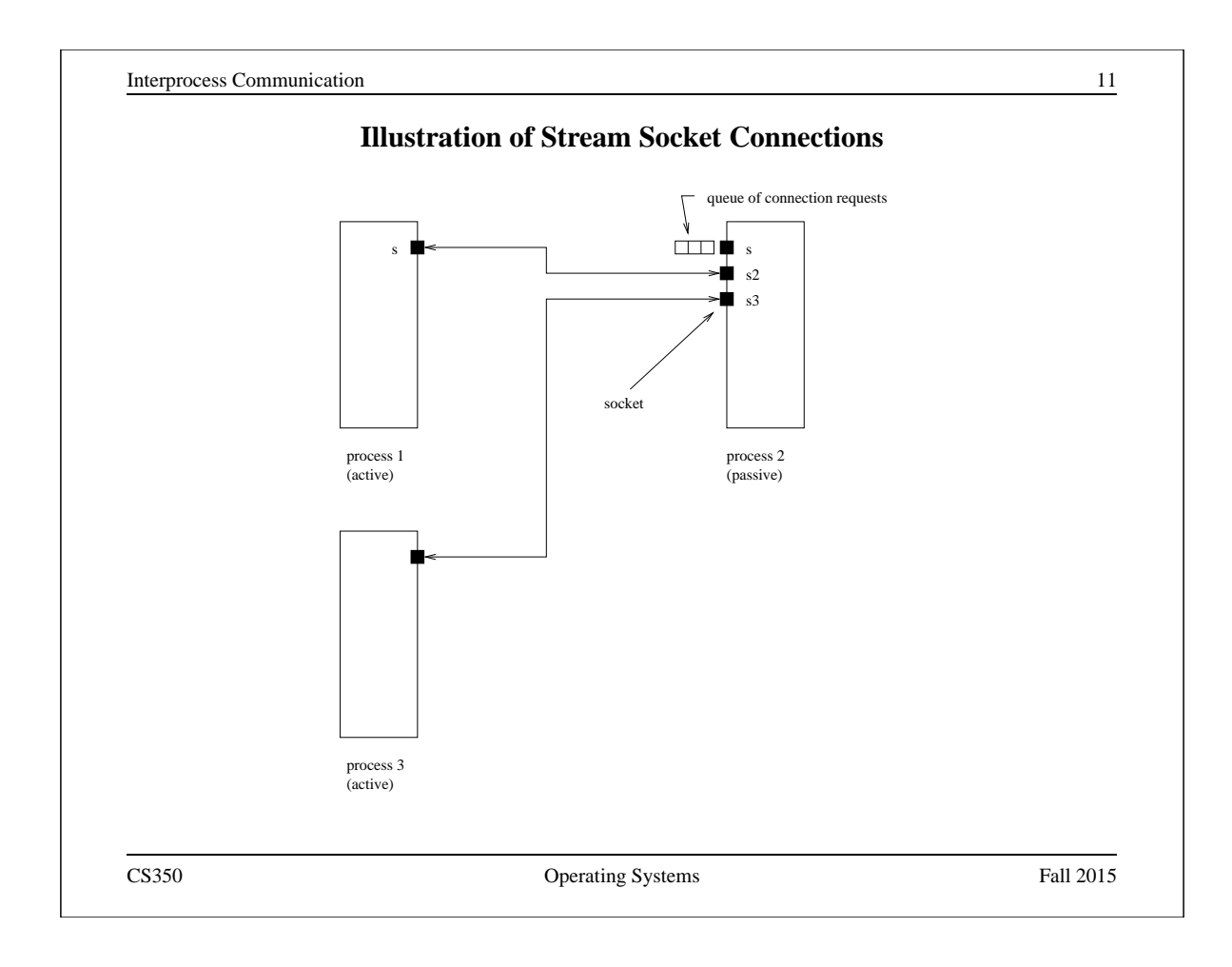

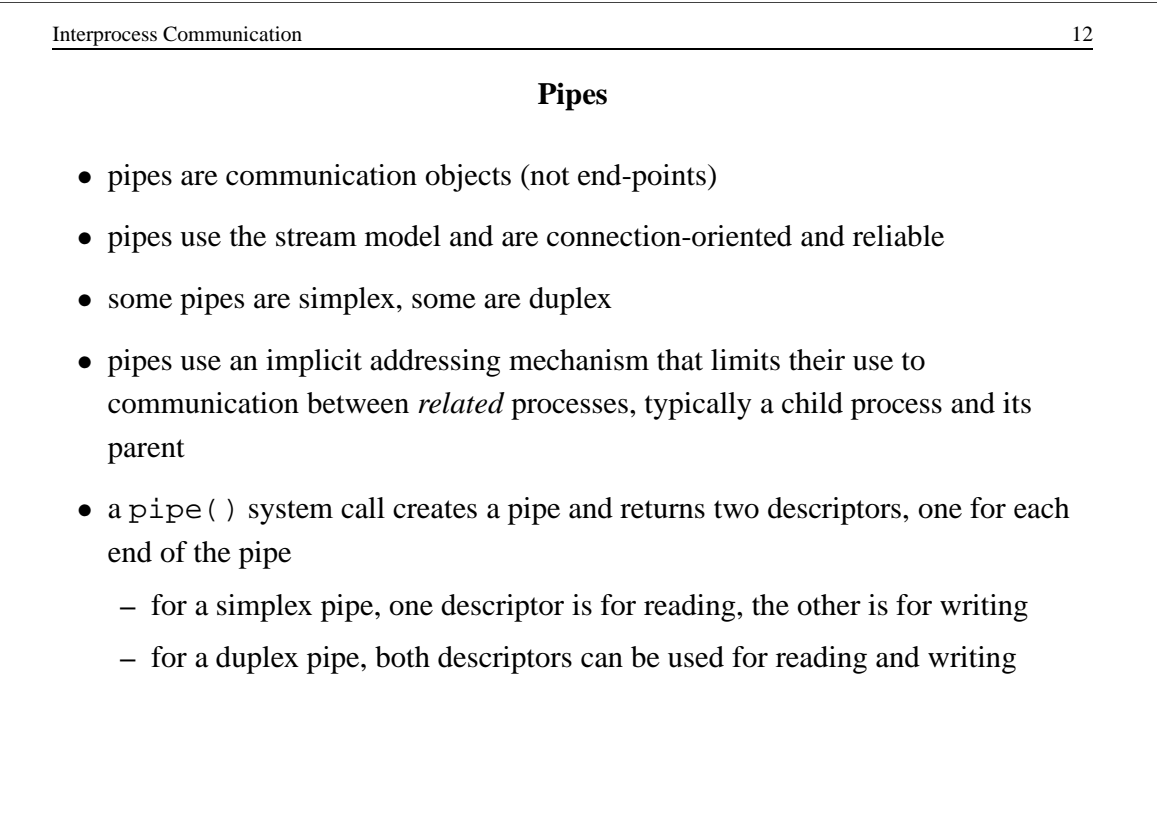

**Interprocess Communication** 13

## **One-way Child/Parent Communication Using a Simplex Pipe**

```
int fd[2];
char m[] = "message for parent";
char y[100];
pipe(fd); // create pipe
pid = fork(); // create child process
if (pid == 0) {
  // child executes this
  close(fd[0]); // close read end of pipe
  write(fd[1], m, 19);. . .
} else {
  // parent executes this
  close(fd[1]); // close write end of pipe
  read(fd[0],y,19);
  . . .
}
CS350 Operating Systems Fall 2015
```
Interprocess Communication 14 **Illustration of Example (after** pipe()**)** parent process CS350 Operating Systems Fall 2015

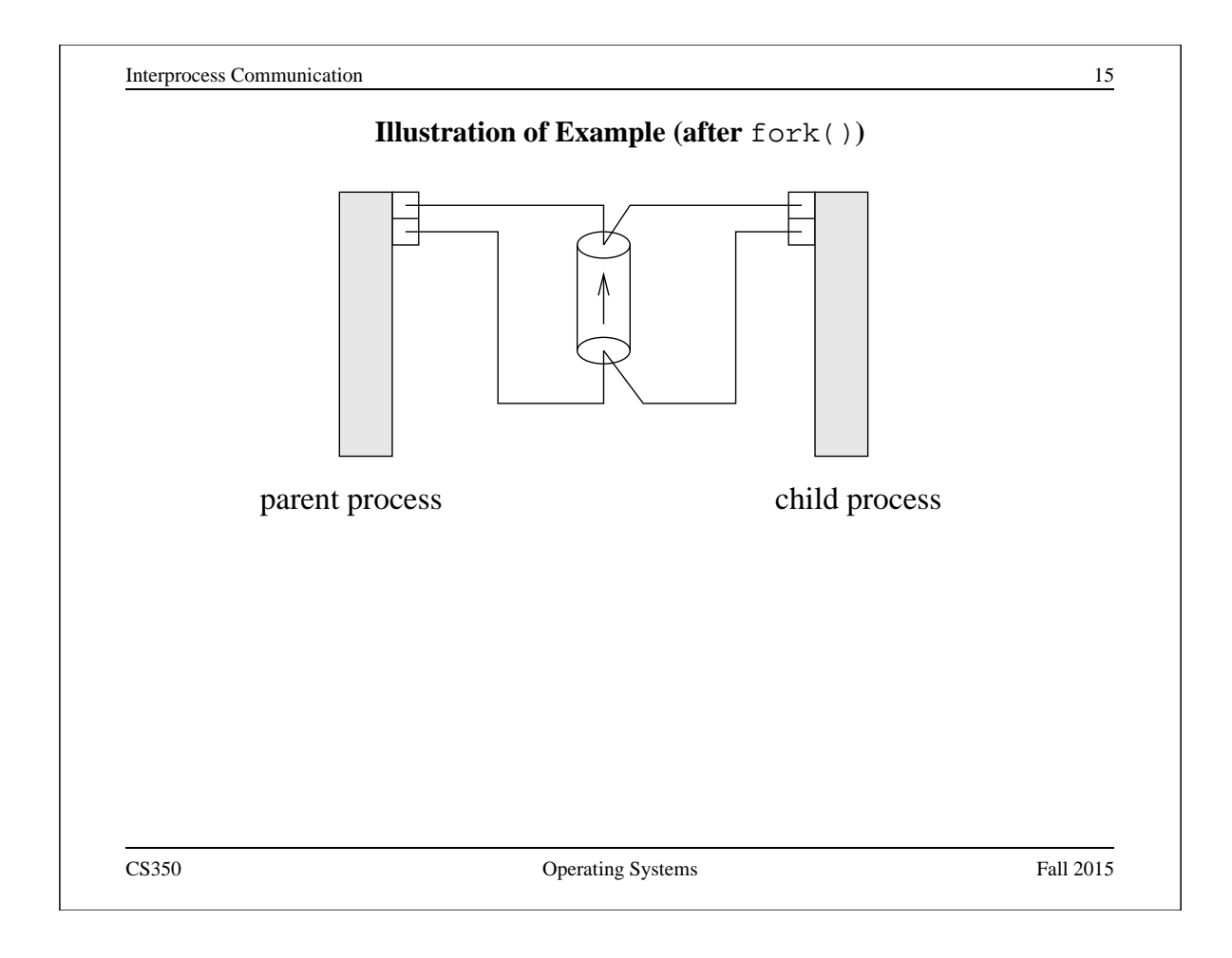

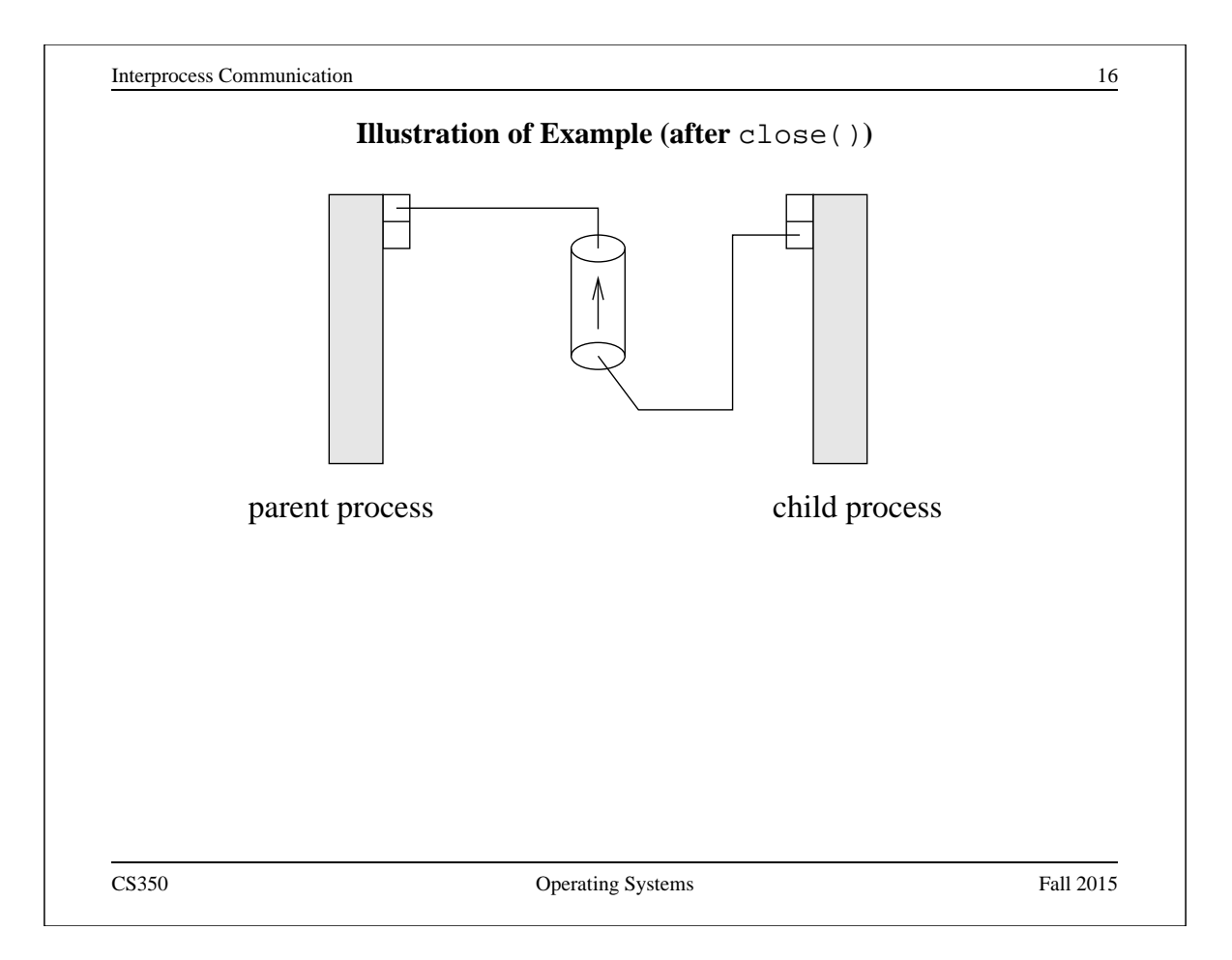

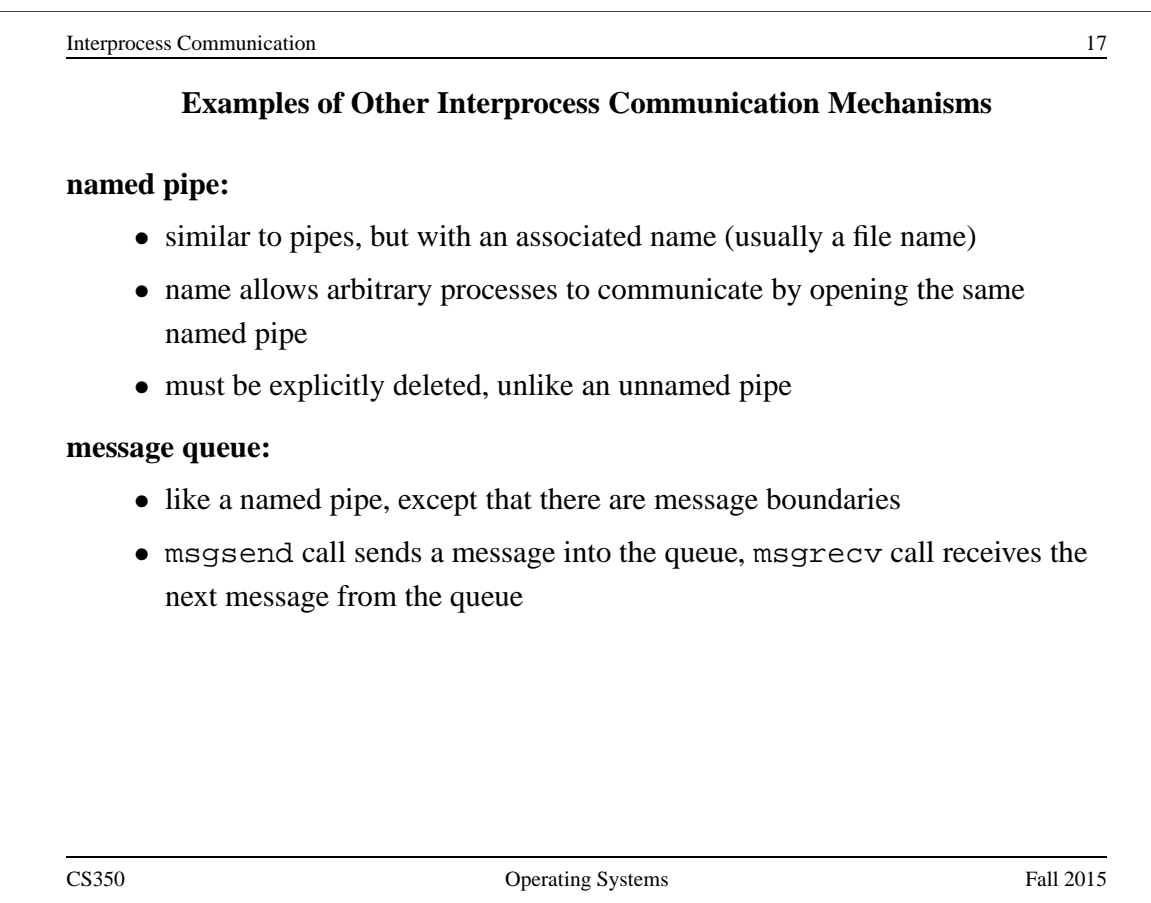

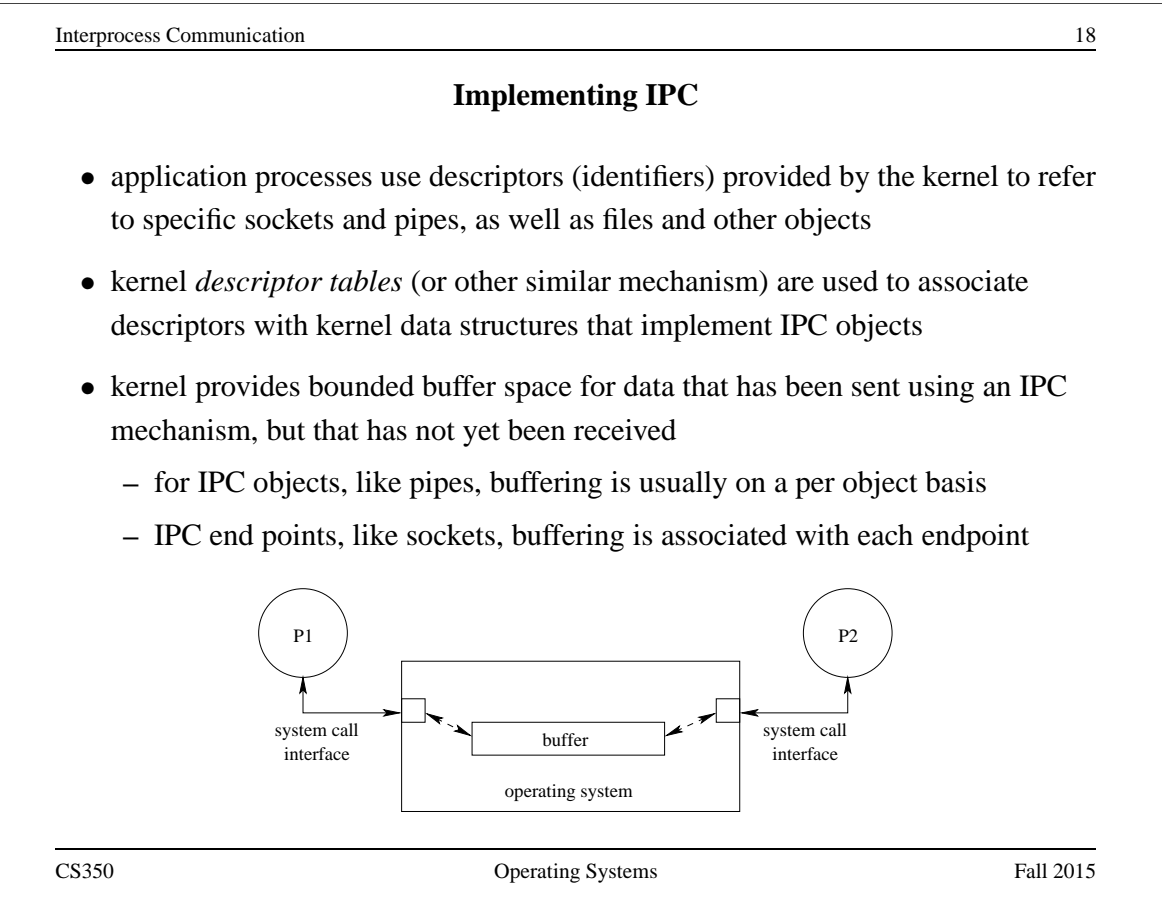

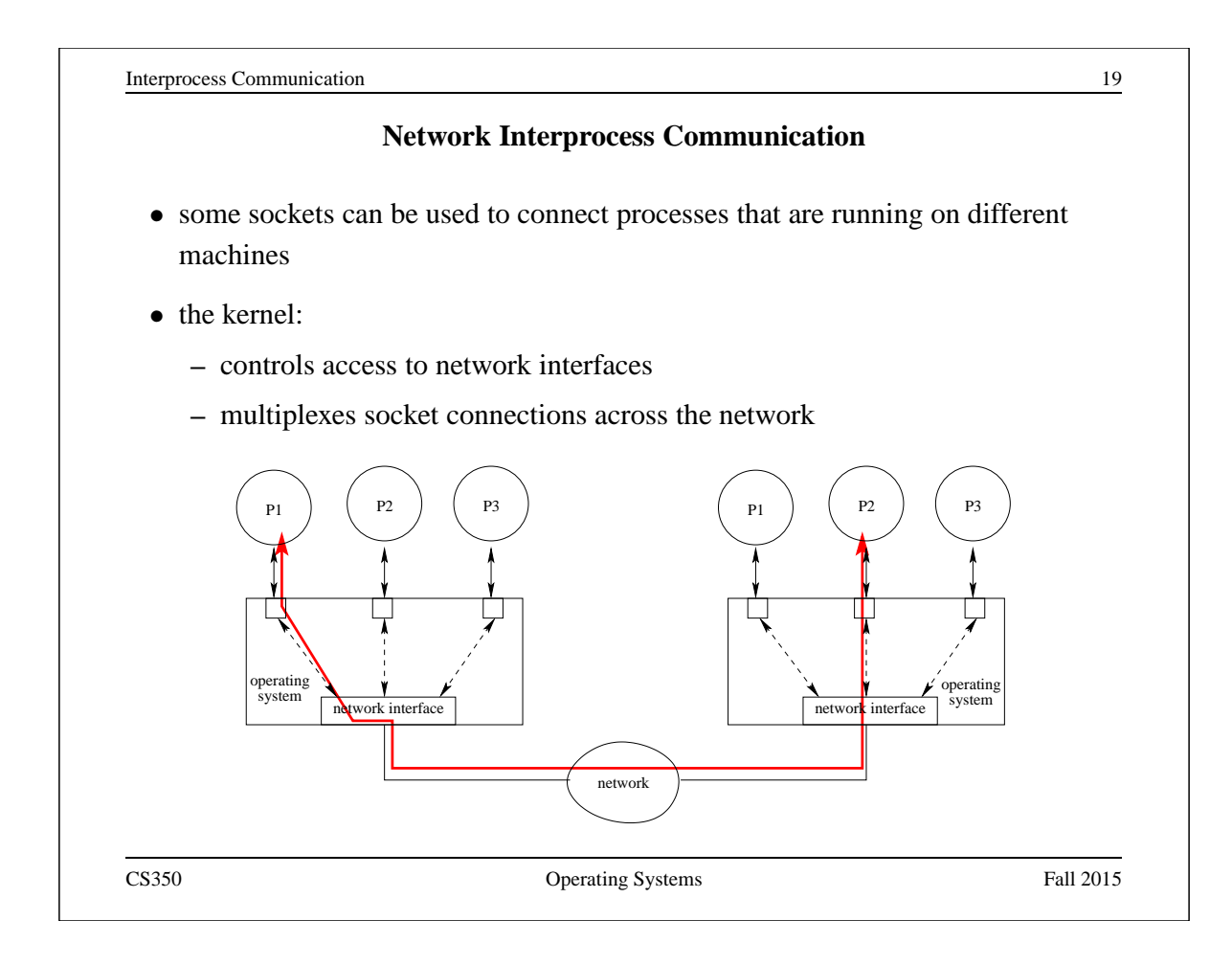

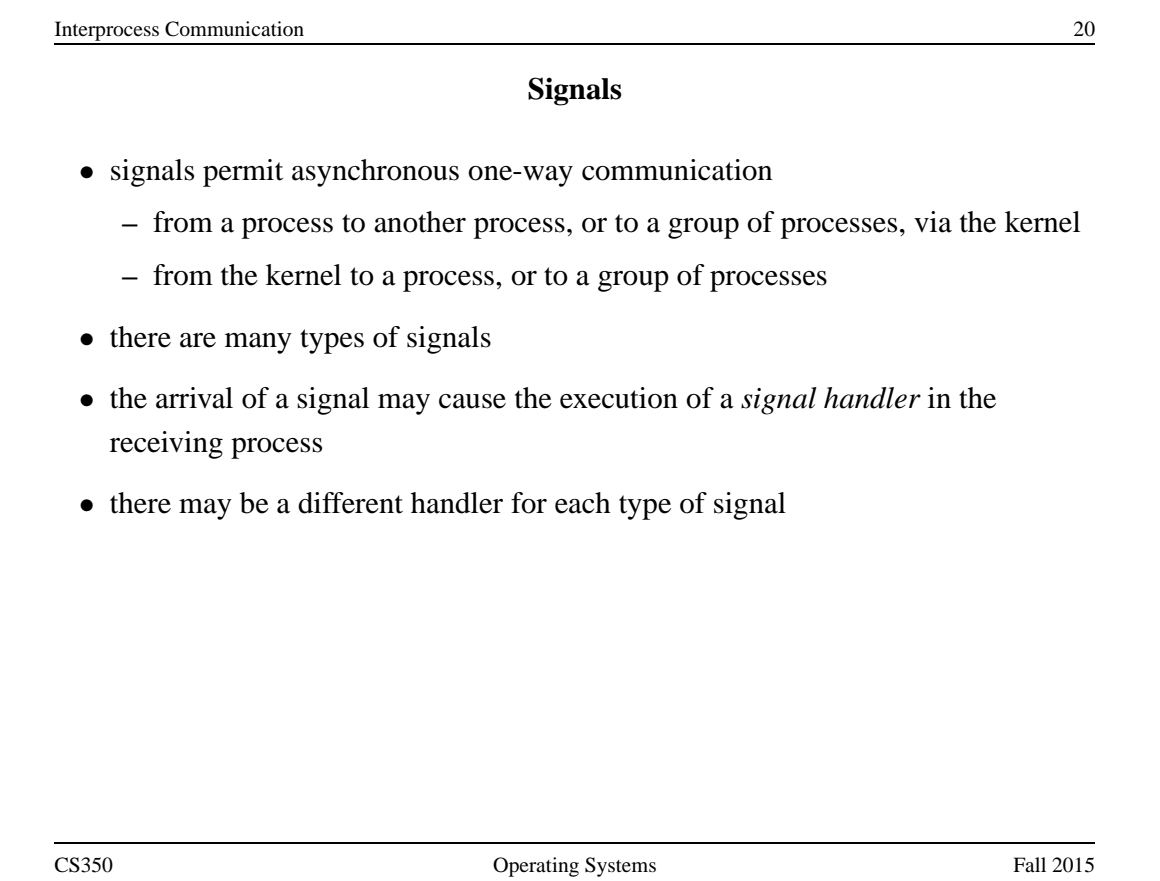

Interprocess Communication 21

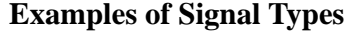

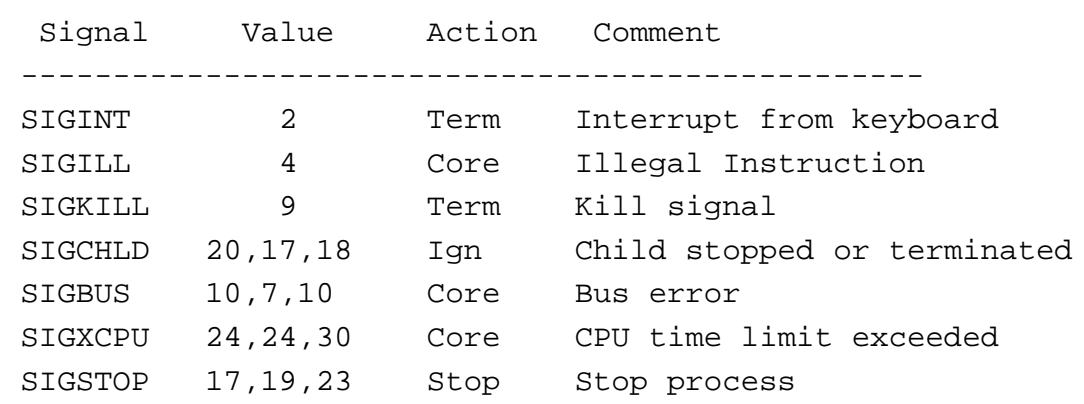

CS350 Operating Systems Fall 2015

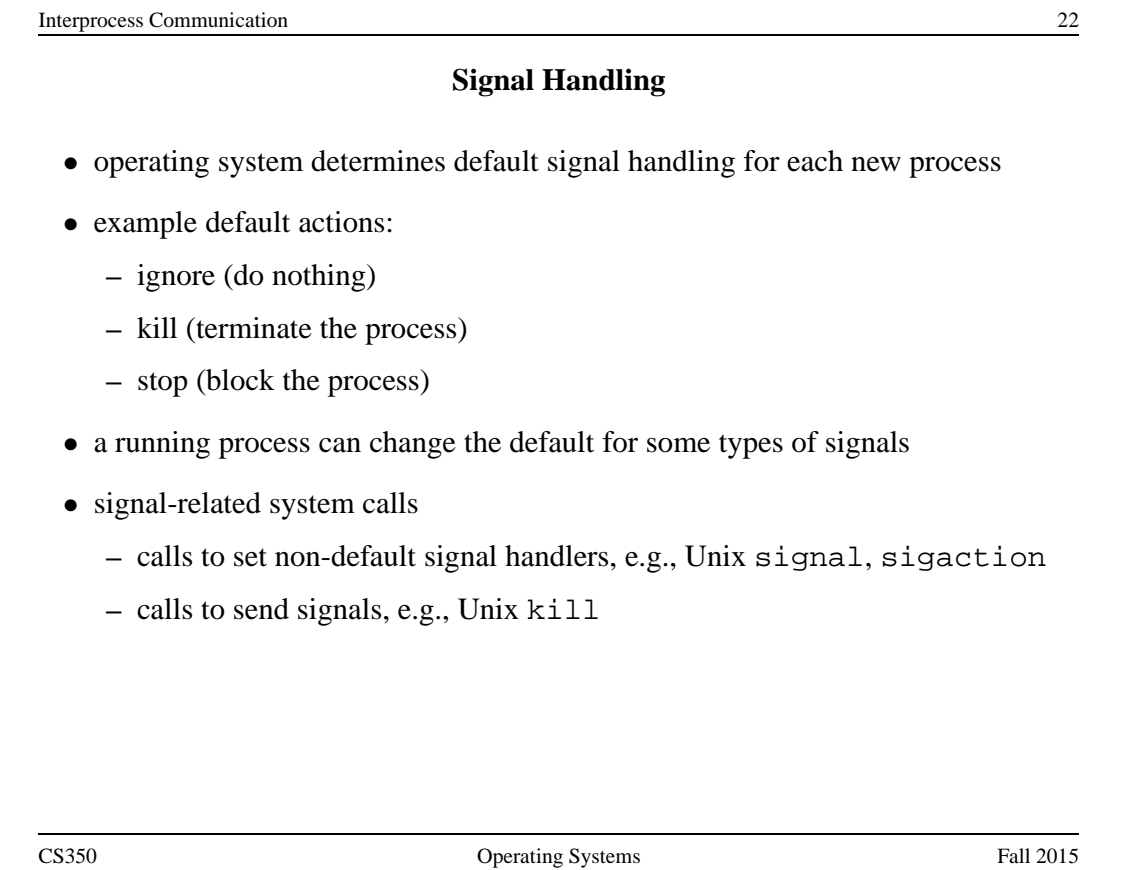